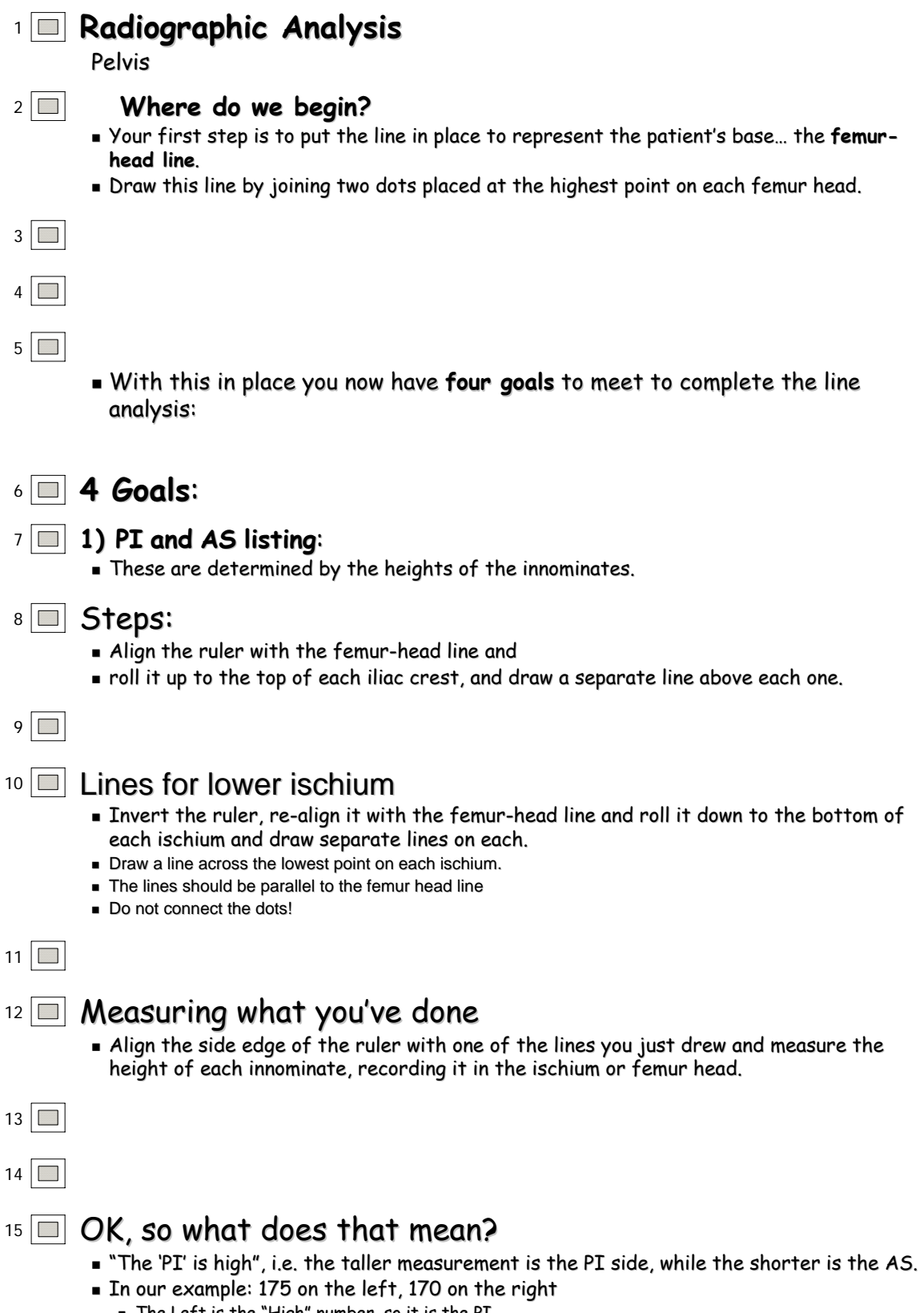

 $\blacksquare$  The Left is the "High" number, so it is the PI

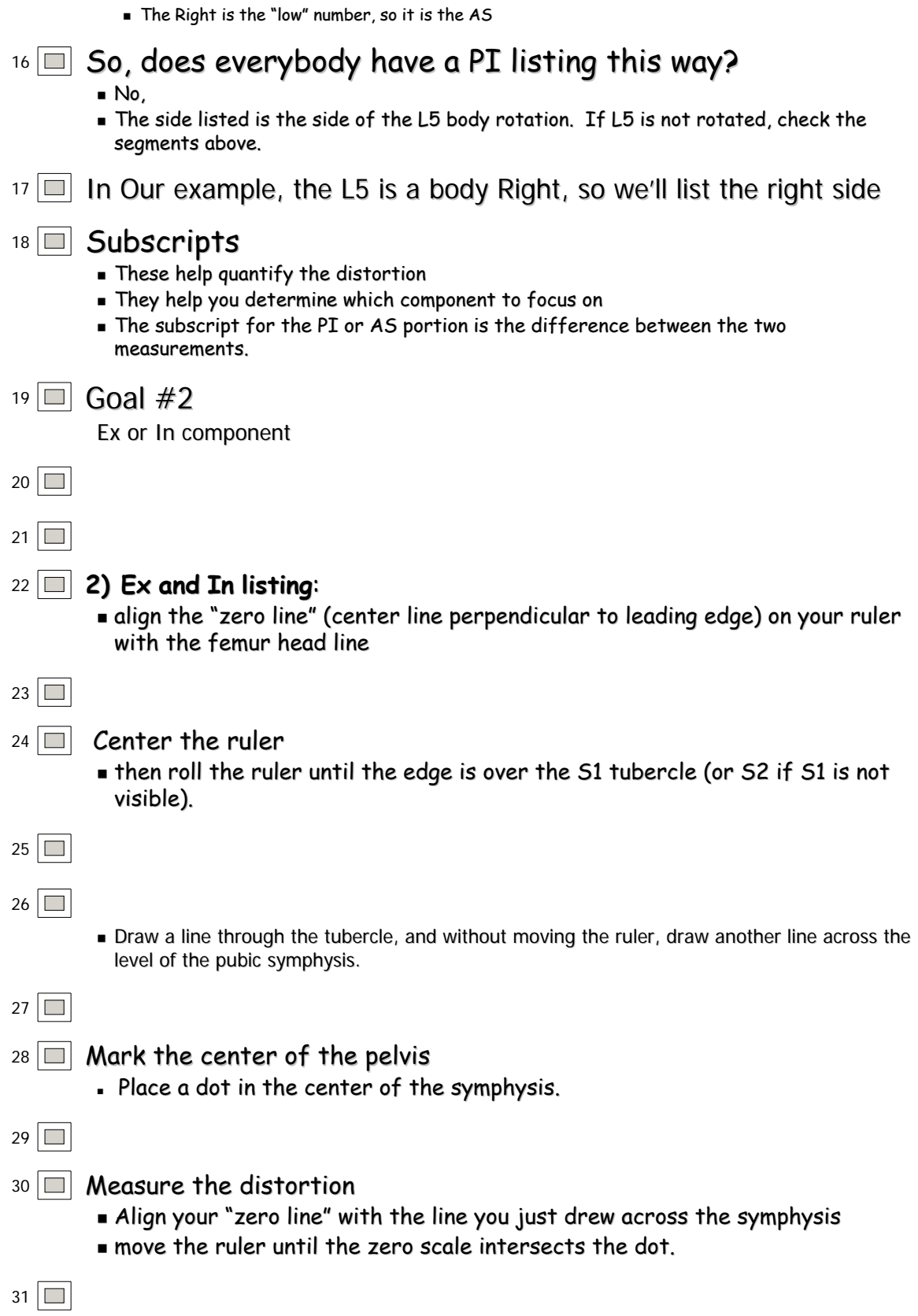

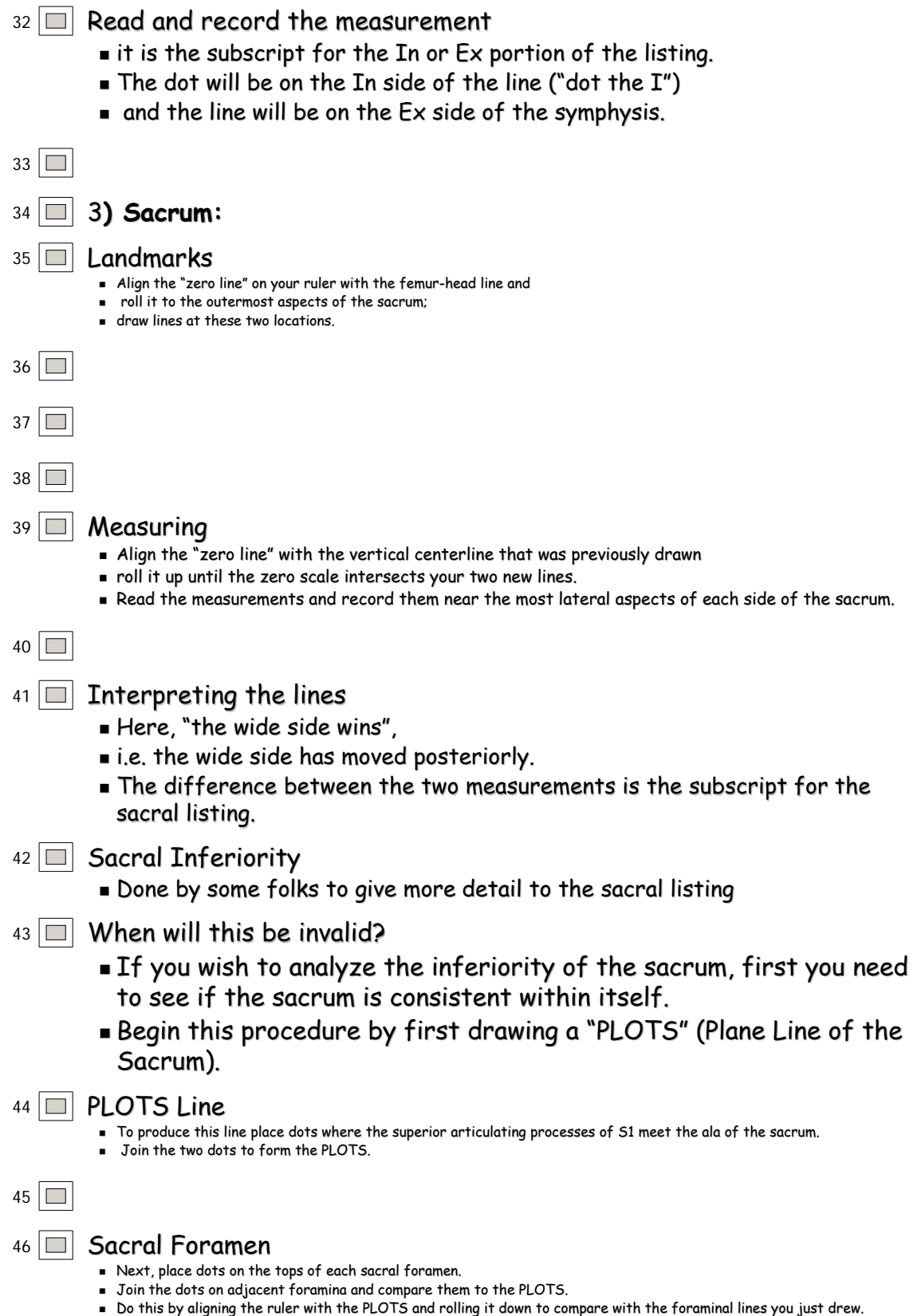

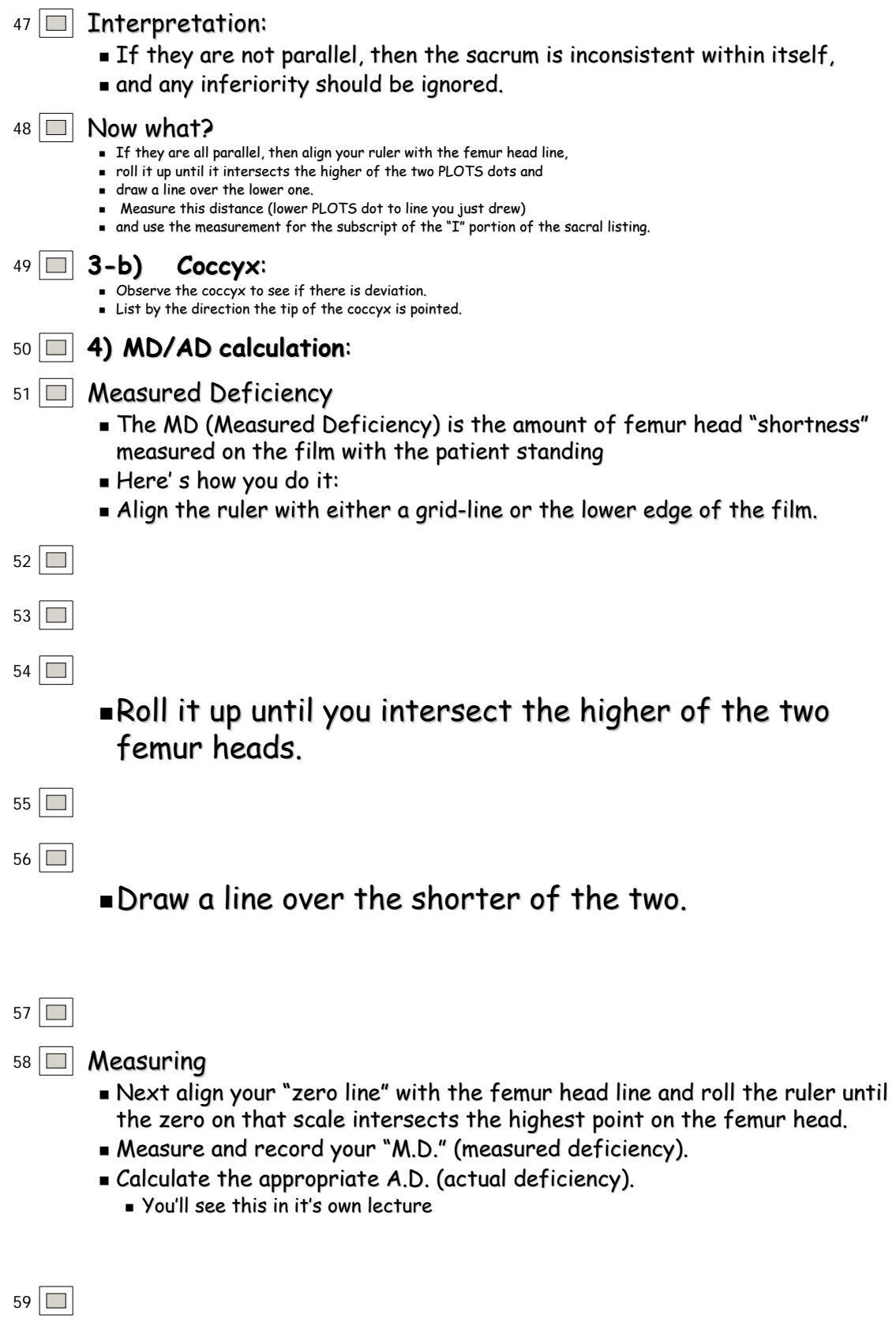